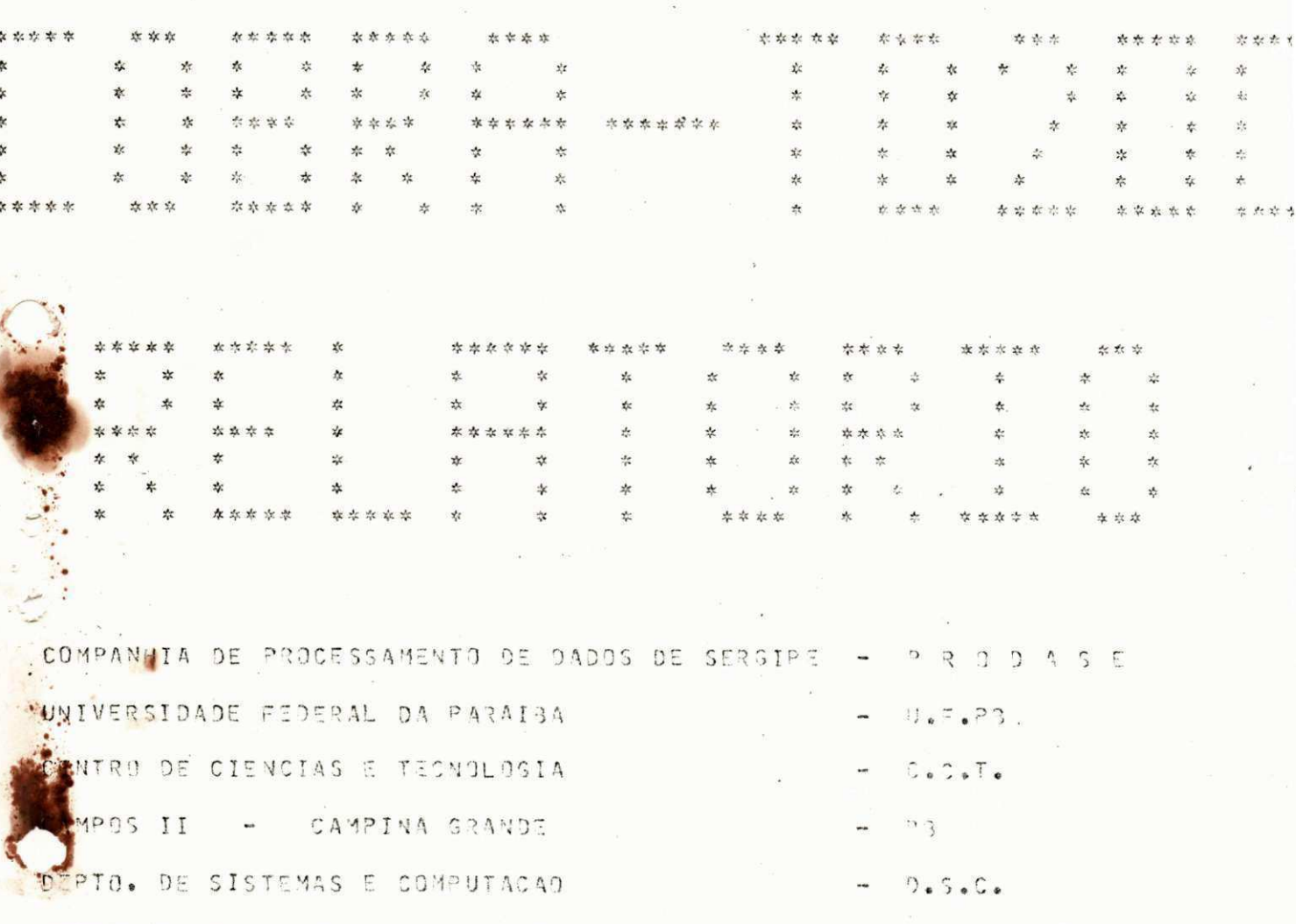

COORDENACAO DE PROCESSAMENTO DE DADOS

ESTAGIARIO - FRANCISCO DE ASSIS SILVA SANTOS

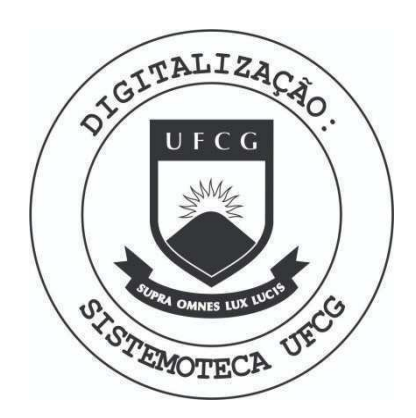

Biblioteca Setorial do CDSA. Abril de 2021.

Sumé - PB

# $\begin{array}{cccccccccccccc} \textbf{I} & & \textbf{N} & & \textbf{O} & & \textbf{I} & & \textbf{C} & & \textbf{E} & & \end{array}$

 $\label{eq:3.1} \mathcal{A} = \left\{ \begin{array}{cc} \mathcal{A} & \mathcal{B} & \mathcal{B} \\ \mathcal{B} & \mathcal{B} & \mathcal{B} \end{array} \right.$ 

 $\label{eq:1} \begin{array}{c} \mathbb{R}^n \times \mathbb{R}^n \times \mathbb{R}$ 

 $\mathcal{R}^{\text{max}}_{\text{max}}$ 

 $\label{eq:1} \begin{array}{c} \mathcal{O} \\ \mathcal{O} \end{array}$ 

 $\alpha_{\rm s}$ 

 $\label{eq:4} \begin{array}{c} \mathbb{E}_{\mathbf{a}} \left( \mathbb{E}_{\mathbf{a}} \right) = \mathbb{E}_{\mathbf{a}} \left( \mathbb{E}_{\mathbf{a}} \right) \end{array}$ 

 $\ddot{\phantom{a}}$ 

 $\sim$ 

 $\widetilde{\mathcal{C}}$ 

<u> De la Conseille de la Conseille de la conseille de la conseille de la conseille de la conseille de la conseil</u>

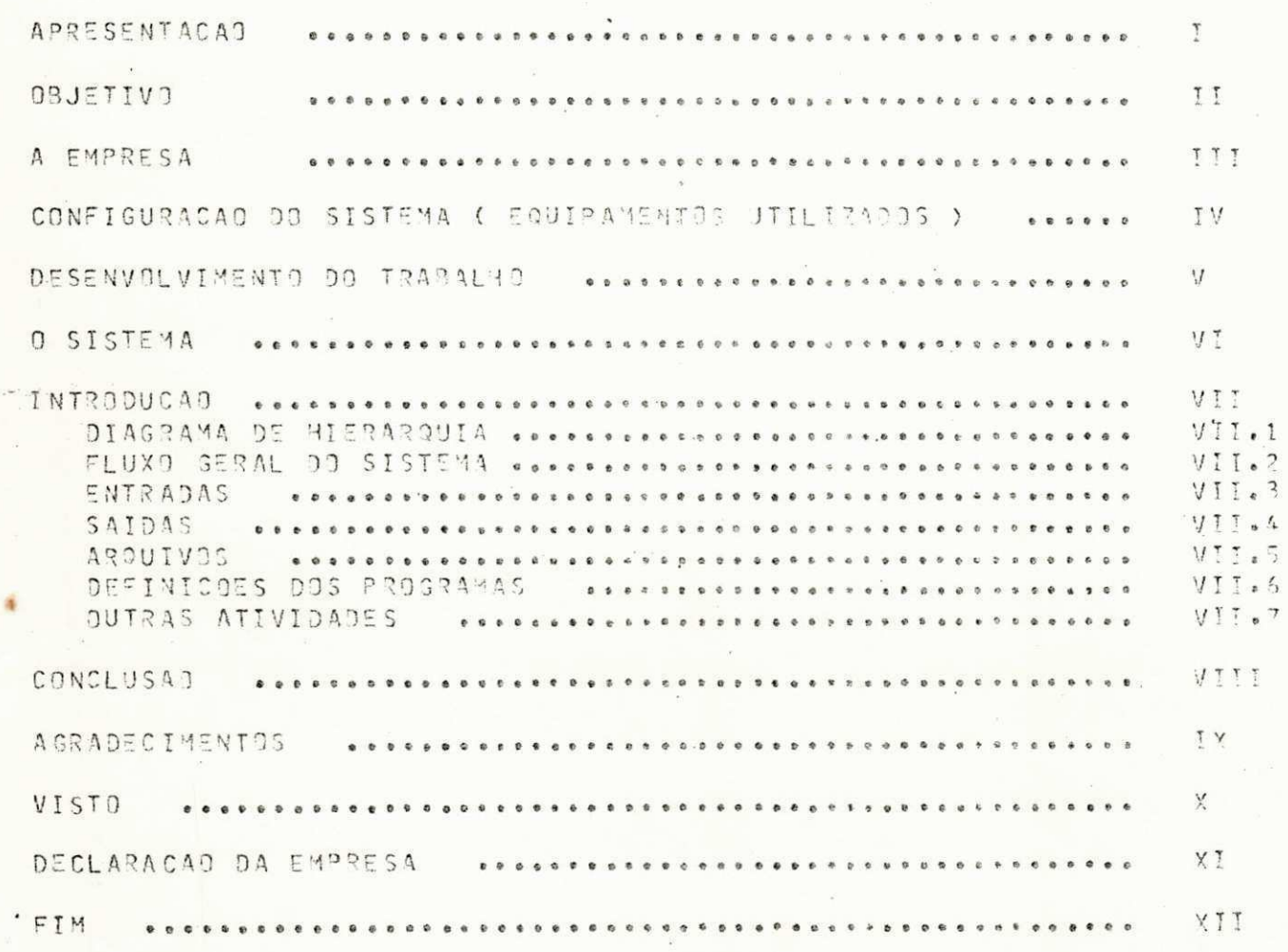

 $\begin{aligned} \mathbf{w}^{(1)}_{\mathbf{r}} &= \mathbf{w}^{(1)}_{\mathbf{r}}\left(\mathbf{w}^{(1)}_{\mathbf{r}}\right) \mathbf{w}^{(1)}_{\mathbf{r}} \end{aligned}$ 

 $\overline{\mathcal{M}}$ 

 $\frac{1}{\left|\mathbf{x}\right|}\sum_{i=1}^{N}\left|\mathbf{x}_{i}\right|^{2}=\frac{1}{\left|\mathbf{x}\right|^{2}}\sum_{i=1}^{N}\left|\mathbf{x}_{i}\right|^{2}$ 

### APRESENTACAD

 $\mathbf{I}$ 

NESTE RELATORIO SERA APRSENTADO TODO O RELATO DE TRABALHO DESENVOL-VIDO DURANTE O ESTAGIO SUPERVISIONADO, ESTAGIO ESTE QUE SERVIRA PARA COMPLE-MENTACAO DO NUMERO TOTAL DE CREDITOS, NECESSARIOS PARA CONCLUSAD DO CUPSO TECNICO DE NIVEL SUPERIOR EM PROCESSAMENTO DE DADOS.

A REALIZACAD DESTE ESTAGIO TEVE UMA DURACAD DE 430 (QUATROCENTOS E OITENTA) HORAS: CORRESPONDENDO A CARGA HORARIA EXIGIDA PELA COORDENACAD DO  $50<sub>e</sub>$  $C$ 

0 ESTAGIO FOI REALIZADO NA PRODASE - CONPANHIA DE PROCESSAMENTO DE<br>DADOS DE SERGIPE, E ABRANGEU DENTRO DA AREA DE PROCESSAMENTO DE DADOS ITENS<br>COMO: ANALISE DE SISTEMA, PROGRAMACAO, TESTES E IMPLANTACAO, OS QUAIS SEPAG RELATADOS DETALHADAMENTE NESTE RELATORIO.M

ARACAJU, 15 DE DEZEMBRO DE 1981

Creucies de Ascis Sille Soutes FRANCISCO DE ASSIS SILVA SANTOS

#### $I<sub>I</sub>$ **0 B J E, T I V O**  $\frac{1}{2}$

O PRESENTE RELATORIO TEM COMO PRINCIPAL OBJETIVO, RELATAR TOOO O<br>TRABALHO DESENVOLVIDO DURANTE O ESTAGIO E POR CONSEGUINTE DAR UMA VASTA NOCAO<br>AO ORIENTADOR, DE TUDO AQUILO QUE FOI DESENVOVIDO DURANTE O MESMO.

 $\mathbf{r}_{\mathrm{in}}$  ,  $\mathbf{r}_{\mathrm{in}}$ 

 $\label{eq:2.1} e^{i\omega f} \omega^2 \, \omega_{\mu}$ 

EMP  $III$  $R E S A$  $\Lambda$ 

EMPRESA NA QUAL FOI DESENVOLVIDO O ESTAGIO.

PRODASE COMPANHIA DE PROCESSAMENTO DE DADOS DE SEPSIPE.  $\overline{\phantom{a}}$ 

 $035$ .: -----

A EMPRESA DURANTE O ESTAGIO DEU TODA ASSISTENCIA NECESSARIA AO ESTA-GIARIO, TANTO NA PARTE DE ORIENIACAD ATRAVES DO ORIENTADOR E SUPERVISOR DE-SIGNADOS PELA MESMA, PARA ACOMPANHAR O TRABALHO OD ESTAGIARIO COMO TAMBEM DE TODOS OS COMPANHEIROS DE TRABALHO QUE SEMPRE SE DISPUSERAM A PRESTAR QUALQUER TIPO DE ORIENTACAO PARA UM MELHOR APROVEITAMENTO DO ESTAGIO.

FRIZO AINDA QUE DURANTE O ESTAGIO - TODO O TRABALHO TEVE O ACOMPANHA-MENTO OO CHEFE DA PROSAMACAD, SERGIO AZEVEDO DA SILVA, O QUAL SEMPPE SE MOS-

 $\mathbf{r}_{\rm{max}}$ 

#### V DESENVOLVIMENTO DO TRABALHO

 $\widetilde{\mathfrak{m}}$ 

 $\sim$ 

di faktor des sie er die erende bedrag der beschrijfter die bade als die bedrag begren genoem. Die handelike bedrag ar

¥

 $\mathcal{F}$ DURANTE O PERIODO CORRESPONDENTE AO ESTAGIO: O TRABALHO DESENVOLVIDO ABRANGEU OS ITENS DESCRITOS ABAIXO:

- ANALISE DE SISTEMA.  $1.$
- PROGRAMACAC  $2.5$
- TESTES  $3.4$

IMPLANTACAD DO SISTEMA  $4.5$ 

TV. - CONFIGURACAO DO SISTEMA (EQUIPAMENTOS)

O TRABALHO DESENVOLVIDO DURANTE O ESTAGIO, OU SEJA O DESENVOLVIMENTO DO SISTEMA DO F.S.T.S. FOI PROJETADO PARA SER PROCESSADO EM UM EQUIPAMENTO CUJAS DEFINICOES ESTAD RELATADAS NOS ITENS ABAIXO:

1. COMPUTADOR IBM-370 - G135 COM CPU IBM-370-6 135 DE 96K DE MEMO-RIA PRINCIPAL, SENDO 48K PARA O SUPERVISOR E 20K PARA PARTICAD 28 PASE PULL.

2. EQUIPAMENTOS PERIFERICOS:

2.1. LEITORA/PERFURADORA IBM - 2540 COM VELOCIDADE BE LEITURA DE 800 REGISTROS (CARTOES DE 30 COLUNAS), POR MINUTO E PERFURACAO DE 300 CARTOES POR MINUTO.

2.2. IMPRESSURA ISM - 1403 OF 132 POSICUES COM VELOCIDADE DE IMPRES-SAO DE 1100 LINHAS POR MINUTO.

'2.3. UNIDADES DE FITA.

2.3.1. 2UATRO UNIDADES DE FITA IBM - 2415 COM CAPACIDADE DE ARMAZE-NAMENTO DE 1600 BYTS POR POLEGADA E UMA VELOCIDADE DE TRANSFERENCIA DE 40 KB POP MINUTO.

2.4. UNIDADES DE DISCO:

2.4.1. TRES UNIDADES DE DISCO IBM - 2314 CDM CAPACIDADE DE ARMAZENA-MENTO DE 29,3 MEGA BYTES POR DISCO E VELOCIDADE DE TRANSFERENCIA DE 250 KB POR MINUTO.

3. EQUIPAMENTOS DE ENTRADA DE DAJOS

3.1. TD-200 COM 32K DE MEMORIA

3.2. TD-100 COM 32K DE MEMORIA

3.3. UNIDADE DE FITA T-7000

3.4. IMPRESSORA (DIGILAB)

4. LINGUAGENS USADAS.

4.1. SUBSET COBOL ANS (USADA NO DESENVOLVIMENTO DO SISTEMA).

**STATISTICS** IN THE RESIDENCE OF A REPORT OF THE RESIDENCE OF A REPORT OF THE RESIDENCE OF A REPORT OF A REPORT OF A REPORT OF A REPORT OF A REPORT OF A REPORT OF A REPORT OF A REPORT OF A REPORT OF A REPORT OF A REPORT OF

4.2. ASSEMBLER

4.3. FORTRAN

#### $-$  0 SISTEMA  $-$  F.G.T.S.  $V<sub>T</sub>$

O SISTEMA DESENVOLVIDO DURANTE O PERIODO DE ESTAGIO TEVE COMO USUA-RIO A SECRETARIA DA ADMINISTRAÇÃO DO ESTADO DE SERGIPE, CUJA EINALIDADE SE-<br>RIA REATIVAR A INDIVIDUALIZAÇÃO DO F.G.T.S. DE TODOS OS EUNCIONARIOS DO ESTADO.

> OBJETIVO DO SISTEMA  $VI - I - -$

O PRINCIPAL OBJETIVO DO SISTEMA SERA: A ATIVACAO DE INDIVIDUALIZACAO DO F.G.T.S. DE TODOS OS FUNCIONARIOS LIGADOS AO ESTADO QUE DESDE 1972 ESTAVAM DESATIVADOS; CONTANDO POR CONSEGUINTE COM A ORIENTACAO DO BNB/BNH.

 $\epsilon_{\rm{eff}}$  .

 $VII$  -INTRODUCAD

TODAS AS DESCRICOES, GRAFICOS E OBSERVAÇOES DESCRITAS NAS PAGINAS SUBSEQUENTES RELATAM TODO O DESENVOLVIMENTO DO SISTEMA,

 $\bullet$ 

VII.1. - DIAGRAMA DE HIERAROUIÀ 

 $\tilde{S}$ 

ä.

- 원

 $\frac{1}{\kappa}$ 

 $\label{eq:2.1} \mathcal{L}_{\mathcal{A}}(\mathcal{A}) = \mathcal{L}_{\mathcal{A}}(\mathcal{A}) \otimes \mathcal{L}_{\mathcal{A}}(\mathcal{A})$ 

O DIAGRAMA APRESENTADO ABAIXO, DETALHA HIERARQUICAMENTE AS ROTINAS E FASES QUE COMPOEM O SISTEMA.

 $\label{eq:2.1} \mathbb{E}\left[\frac{\partial \mathbf{u}}{\partial \mathbf{u}}\right] = \mathbb{E}\left[\mathbf{u}^T\mathbf{u}\right] = \mathbb{E}\left[\mathbf{u}^T\mathbf{u}\right]$ 

 $\mathcal{L}(\tilde{\mathbf{w}})$ 

 $\label{eq:1.1} \frac{\partial \mathcal{L}}{\partial \mathcal{L}} = \frac{\partial \mathcal{L}}{\partial \mathcal{L}} = \frac{\partial \mathcal{L}}{\partial \mathcal{L}} = \frac{\partial \mathcal{L}}{\partial \mathcal{L}} = \frac{\partial \mathcal{L}}{\partial \mathcal{L}} = \frac{\partial \mathcal{L}}{\partial \mathcal{L}} = \frac{\partial \mathcal{L}}{\partial \mathcal{L}} = \frac{\partial \mathcal{L}}{\partial \mathcal{L}} = \frac{\partial \mathcal{L}}{\partial \mathcal{L}} = \frac{\partial \mathcal{L}}{\partial \mathcal{L}} = \frac{\partial \mathcal{L}}{\partial \mathcal{L}} = \frac$ 

 $\hat{\mathbf{e}}$ 

and the company of the company of the state of the fact of the state of the state of the state of the state of

<u>ikopati da najwa kwa 1999 godina mana i kuto amanzana mata na bikuwa mpakama na najwa na najwa na na na na na</u>

 $\bar{m}$ 

 $\overline{\mathcal{G}}$ 

SISTEMA

INDIVIDUALIZAÇÃO - F.G.T.S

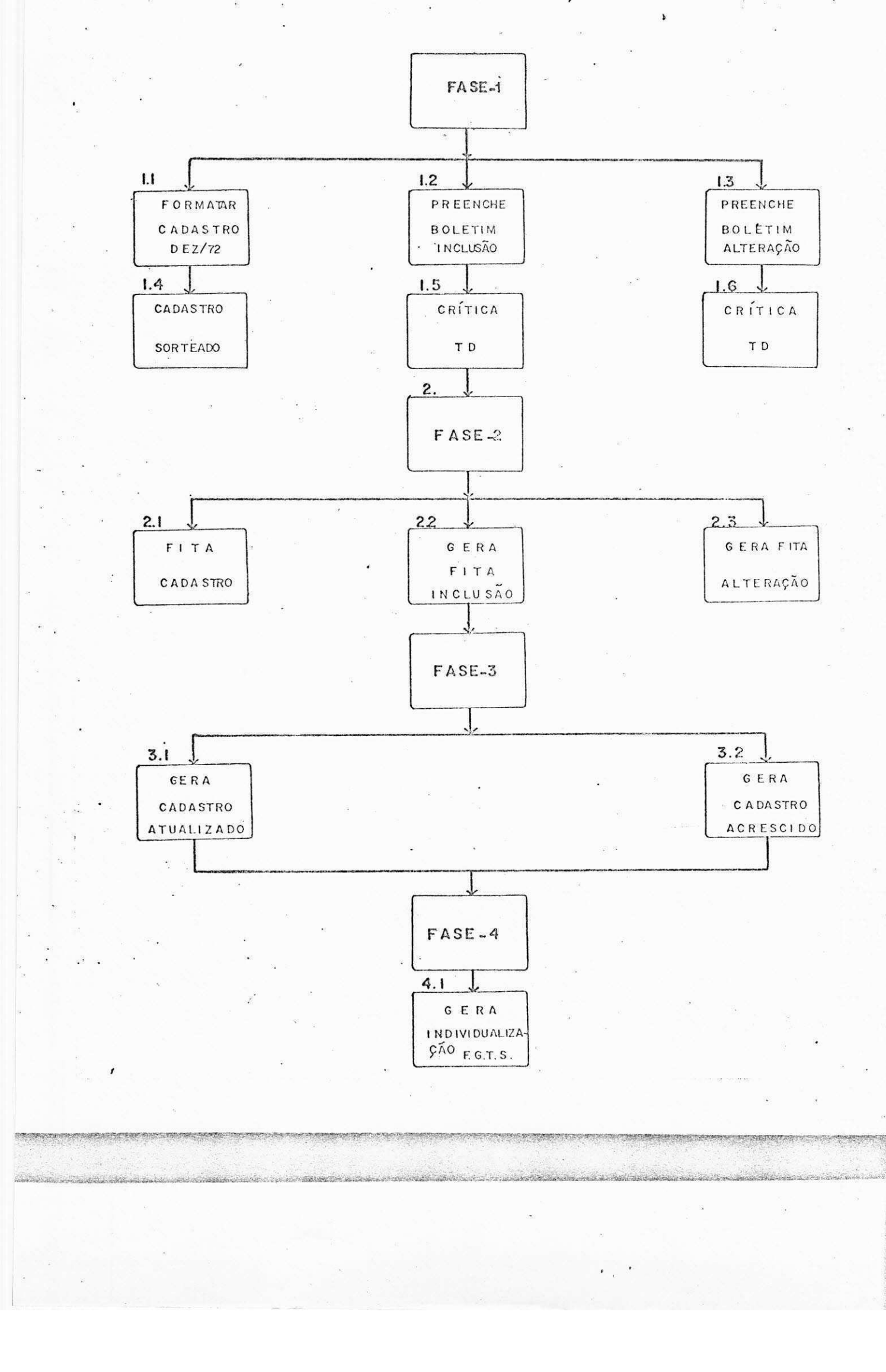

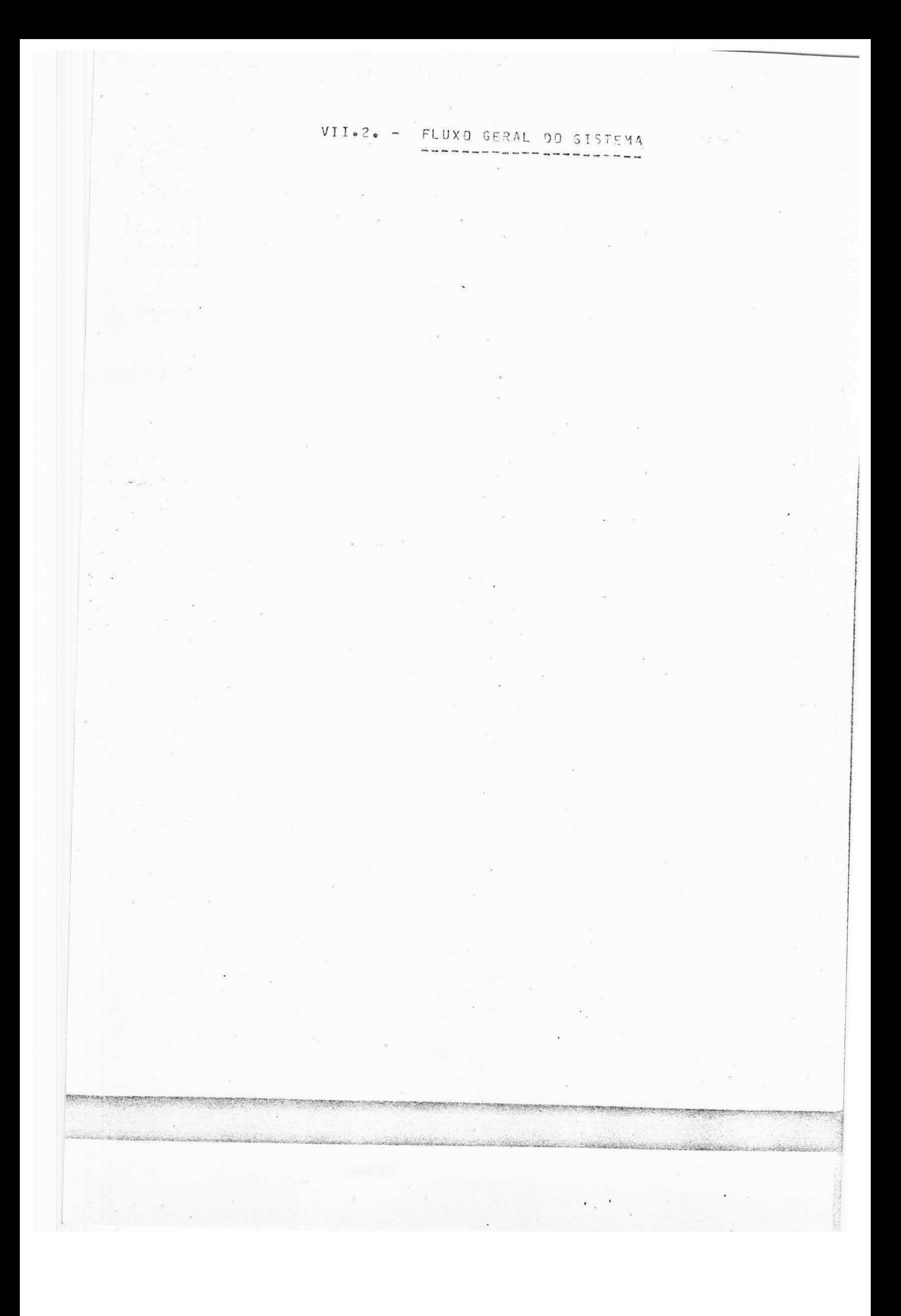

SISTEMA-INDIVIDUALIZAÇÃO-F.G.T.S

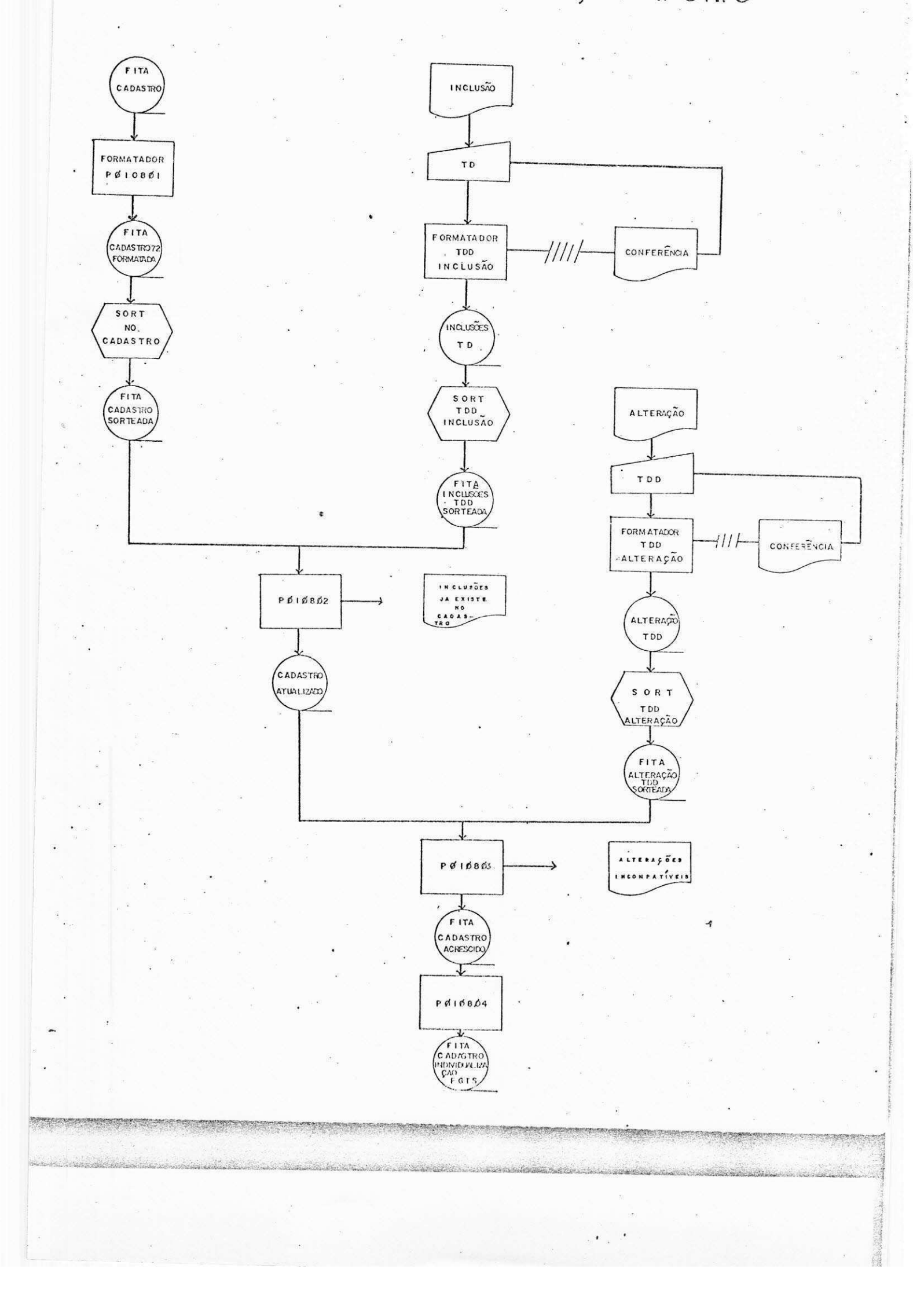

 $VII \bullet 3 \bullet -$ ENTRADAS

 $\frac{1}{3}$ 

 $\alpha$ 

 $\bar{m}$ 

 $\eta_{\rm I}$ 

 $\frac{\partial}{\partial t}$ 

 $\bar{\alpha}$ 

FITA CADASTRO - 1972<br>BOLETIM DE INCLUSAO<br>BOLETIM DE ALTERACAO (LAY-OUT ANEXO)<br>(LAY-OUT ANEXO)<br>(LAY-OUT ANEXO)  $\mathbb{R}_\mathbf{X}$ 

 $\overline{\phantom{a}}$ 

 $\epsilon_{\rm{eff}}$  ,

 $\tilde{\mathcal{L}}$ 

 $\frac{1}{2}$ 

ekoka zonan ona za mara zanitirini yako ya

 $- 940 V1 V$ SAIDAS and well over any new case

O SISTEMA ORA EM DESCRICAD TERA COMO SATOA UM ARQUIVO EM FITA MAGNE-TICA COM A INDIVIDUALIZACAO DO F.S.T.S.. (LAY-OUT ANEXO)

 $\tilde{\mathcal{X}}$ 

 $\mathbf{r}_{\mathrm{in}}$  ,  $\mathbf{r}_{\mathrm{in}}$ 

 $\mathcal{D}^{\mathcal{C}}$ 

VII.5. - ARQUIVOS  $\label{eq:3.1} \begin{array}{lllllllllllllllllll} \textbf{1} & \textbf{1} & \textbf{1}$ 

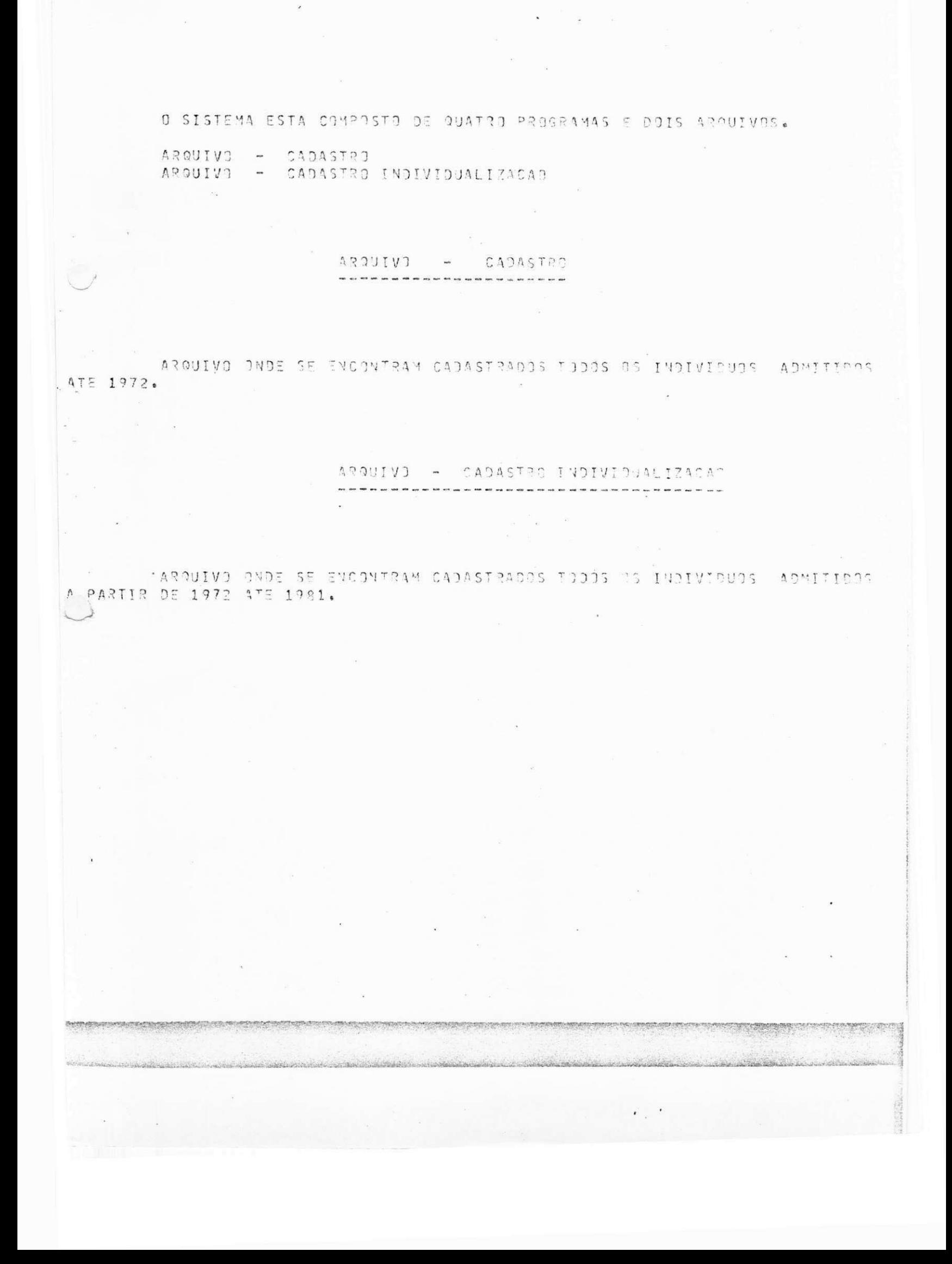

## VII.6. - DEFINICOES DOS PROGRAMAS

 $m = m$ 

**The Committee of Committee Committee Committee Committee** 

 $\mathbb{E}[\mathbf{y}(\mathbf{t})]$  , we have

 $\frac{\partial \mathcal{L}}{\partial \mathcal{L}}$ 

 $\dddotsc$ 

We are the wat and you want

AS DEFINICOES DE TODOS OS PROGRAMAS SERAM DESCRITAS UM A UM COM SEUS<br>RESPECTIVOS FLUXOS GERAIS, JA QUE E DE PLENO SIGILO A DESCRICAO DETALHADA DOS<br>MESMOS, COMO REGE AS NORMAS DA EMPRESA.

# PROGRAMA PØIØ801:

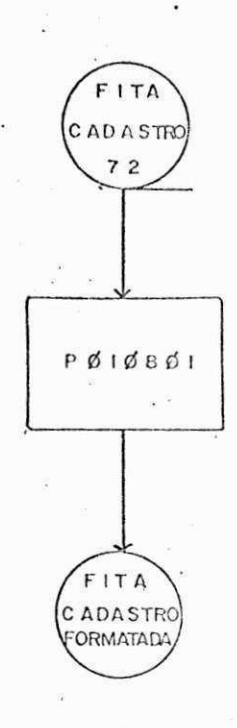

ENTRADA: FITA CADASTRO 1972 PROCESSAMENTO: O PROGRAMA FORMATARÁ O CADASTRO 1972 SAÍDA: FITA CADASTRO FORMATADO.

PROGRAMA PØ10802:

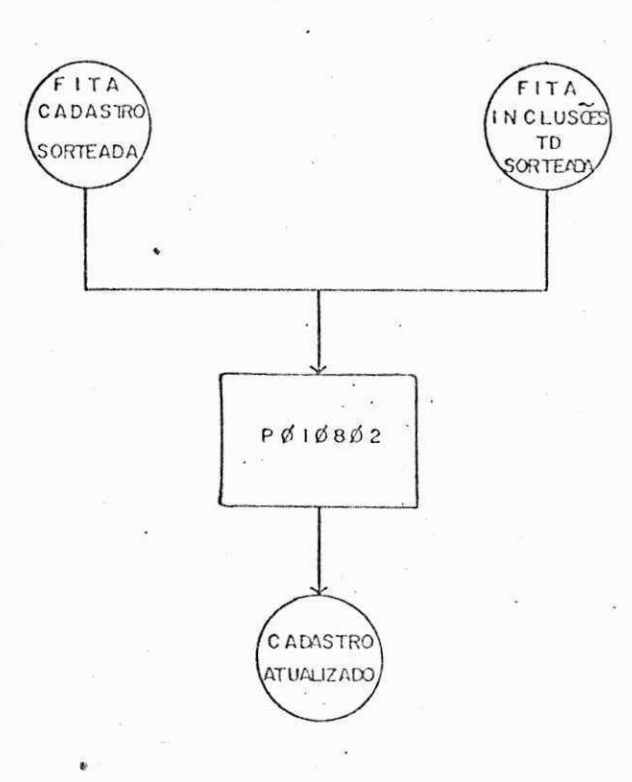

ENTRADA: FITA CADASTRO, FITA INCLUSÕES TD SORTEADA PROCESSAMENTO: O PROGRAMA ATUALIZARÁ O CADASTRO SAÍDA: FITA CADASTRO ATUALIZADO.

PROGRAMA P010803:

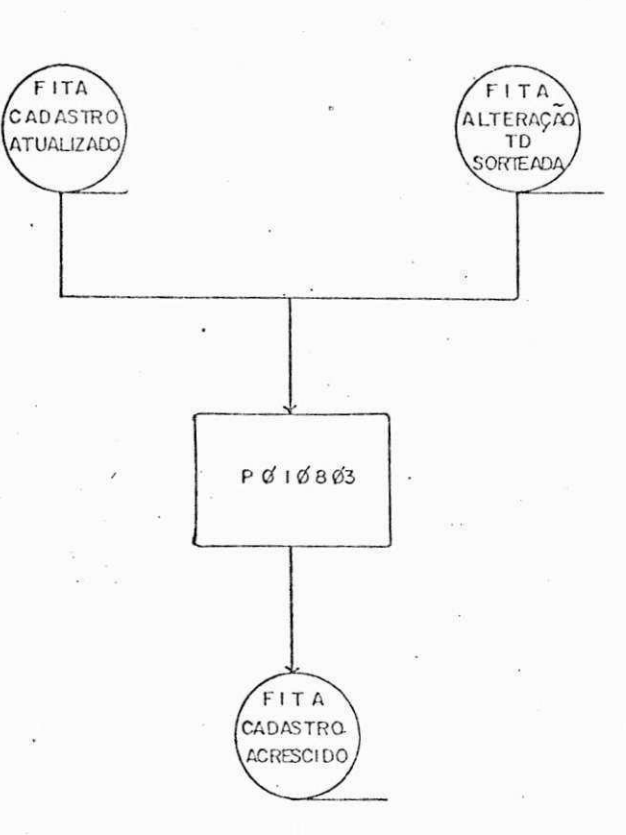

ENTRADA: FITA CADASTRO ATUALIZADO, FITA ALTERAÇÃO TD PROCESSAMENTO: O PROGRAMA EMITIRÁ O CADASTRO ACRES-CIDO DE ALTERAÇÕES.

SAIDA: FITA CADASTRO ACRESCIDO DE ALTERAÇÃO.

# PROGRAMA PØIØ804:

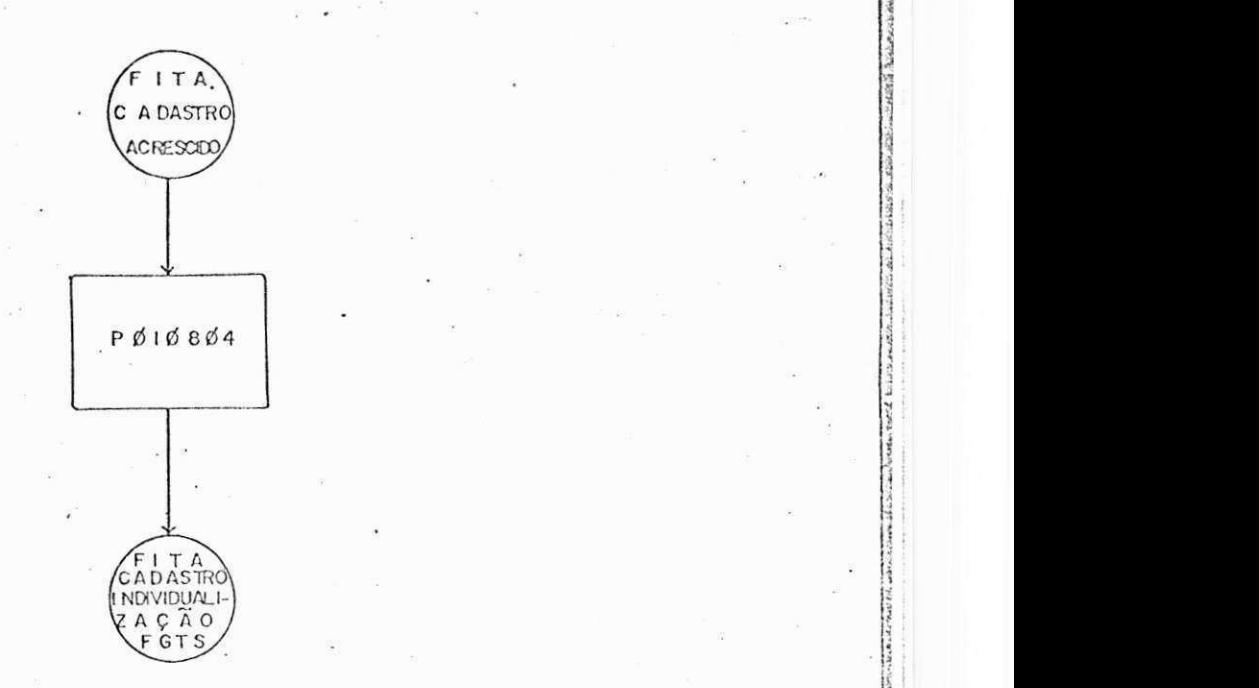

### ENTRADA: FITA CADASTRO ACRESCIDO

PROCESSAMENTO: O PROGRAMA EMITIRÁ O CADASTRO IND IV I DU A LIZAÇÃO .

SAIDA: FITA CADASTRO INDIVIDUALIZAÇÃO F.G.T.S.

#### $VII \bullet 7 \bullet -$ OUTRAS ATIVIDADES

- 2

e ta ken

 $\approx \frac{1}{100}$ 

 $\langle \hat{q} \rangle$ 

 $\gamma_k$ 

 $\tilde{\sigma}$ 

PROGRAMAS - PO09805 (COHAB)  $1<sub>e</sub>$ P00906 (CJHAB) METODOS DE ACESSO COM DURACAO DE 21 (VINTE E UMA)  $2 \cdot$  SEMINARIO -HORAS.

 $\omega$ 

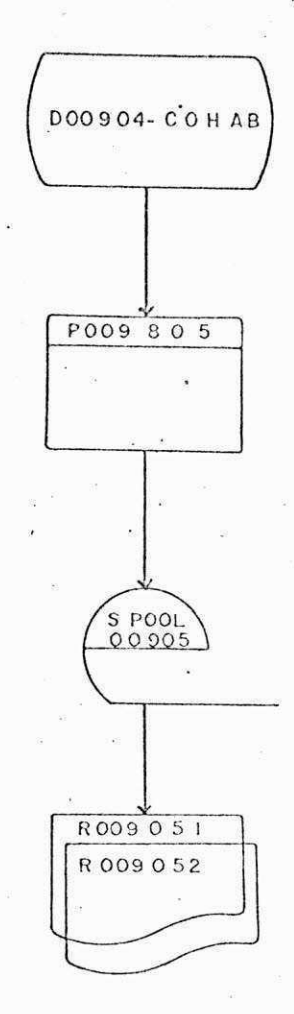

### ENTRADA: ARQUIVO DØØ9Ø4 RELATÓRIO RØØ9Ø51

PROCESSAMENTO: PODE EXISTIR NO ARQUIVO DE ENTRADA MAIS DE UM

REGISTRO PARA CADA MUTUÁRIO; A DEPENDER DO NÚMERO DE CASAS AS QUAIS ELE PODE CONCO-FRER. POREM, CADA NOME SERÁ LISTADO NO RELA-TÓRIO DE SAIDA APENAS UMA VEZ, E OS DIVERSOS TI-POS DE CASA SERÃO ESPECIFICADOS NOS DEMAIS CAMPOS DO RELATÓRIO.

SE O MUTUÁRIO SÓ PUDER CONCORRER A APENASUM TIPO DE CASA, SÓ SERÁ PREENCHIDO O CAMPO CORRES PONDENTE NO RELATÓRIO DE SAÍDA, OS DEMAIS CAMPOS DEVERÃO FICAR EM BRANCO.

RELATÓRIO RØØ9052.

DESTE RELATÓRIO CONSTARÃO TODOS OS REGISTROS QUE TIVEREM A POSIÇÃO 250 DIFERENTE DE ZERO.

 $SA(DA)$ 

RELATÓRIO RØØ9Ø51, RELATÓRIO RØØ9Ø51.

### PROGRAMA P 0 0 9 0 6.

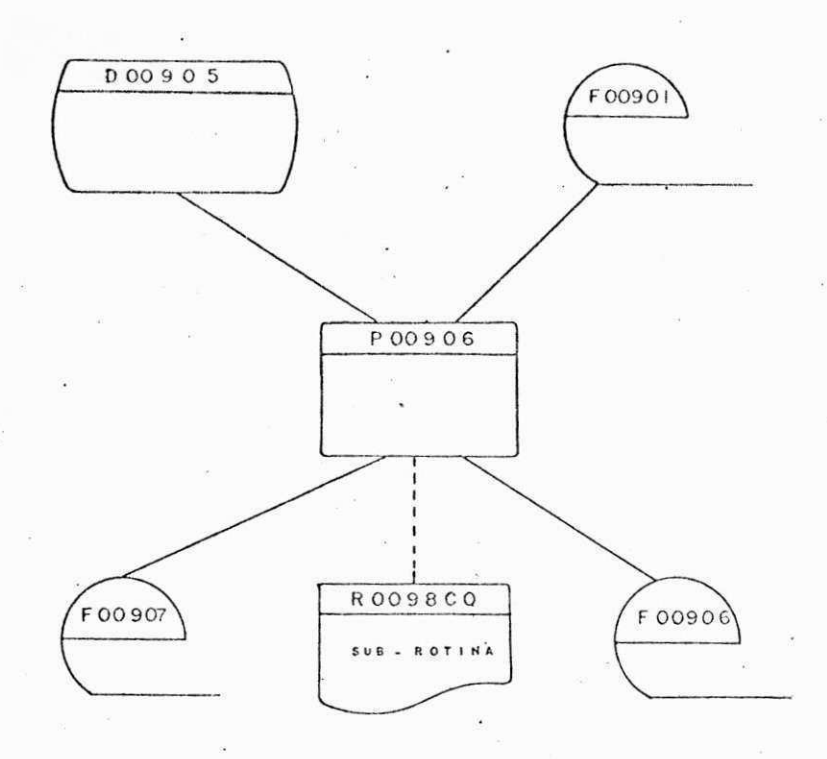

### ENTRADA: DISCO DØØ9Ø5 e FITA FØØ9Ø1

PROCESSAMENTO: FAZER UM "BALANCE-LINE" ENTRE OS ARQUIVOS DØØ9Ø5 e FØØ9Ø1 e FORMATADOS SEGUNDO LAY-OUT ANEXO NA FØØ907. NA F 00906 CONSTARÃO TODOS OS REGISTROS QUE NÃO FORAM INCLUIDOS NA FØØ9Ø7.  $ASSIM$  A FOO 901 SERA IGUAL A FO 0 906+ F 0 0 9 0 7. RESUMINDO A F 0 0 9 0 6 SERA O CADASTRO, EXCLUIDOS OS CONVOCADOS.

SAIDA: FITA FØØ907 RØØ98CQ FITA FØØ906

CONCLUSAO VIII

AO TERMINAR O ESTAGIO SUPERVISIONADO, CHESUEI A CONCLUSAO DE QUE TO-DOS OS PERIODOS CURSADOS DURANTE O CURSO, ESTE SEM DUVIDA FOI DE MAIOR PRO-VEITD, JA QUE, NO DECORRER DESTE ESTAGIO TIVE OPORTUNIDADE DE APLICAR NA PRA-TICA TODOS OS CONHECIMENTOS ADQUIRIDOS NOS PERIODOS LETIVOS.

APESAR DOS QUATRO MESES DE ESTAGIO TEREM SIDO UM ESPACO DE TENPO REM PEQUEND PARA QUE SE PUDESSE ADQUIRIR EXPERIENCIA SUFICIENTE DENTRO DE TAD STO CAMPO QUE E PROCESSAMENTO DE DADOS, O MESMO ME TROUXE UMA VASTA NOCAD DU QUE SEJA A REALIDADE PROFISSIONAL DENTRO DA AREA, DANDO-ME UMA GRANDE SE-GURANCA DE TUDO AQUILO QUE PODEREI ENFRENTAR PROFISSIONALMENTE DAQUI POR DI-ANTE.

Caucise de Arcio Sille Soutes FRANCISCO DE ASSIS SILVA SANTOS

**AGRADECIMENTOS** IX 

COM A CONCLUSAD DESTE ESTAGIO, CONCLUI TAMBEM O CURSO: AQUI DEIXO O ORDIAL AGRADECIMENTO AQUELES QUE DE MANEIRA DIRETA QUI PETA CONTRIBU-TRAM DE UMA FORMA OU DE OUTRA PARA O ALCANCE DESTE ALVO.

 $\ddot{\phantom{1}}$ 

AGRADECO ESPECIALMENTE AOS MEUS GRIENTADOPES:

PROFESSOR - JOAD CARLOS

(PELA ESCOLA).

ORIENTADOR - EDIMILSON MIGUEL DA SILVA (PELA EMPRESA) E

<u> 2 statem pro romani in produkciji avgusti grebi, postu specifica metodosta state atom o studio specifica astro</u>

A TODOS AQUELES QUE DURANTE O CURSO, DURANTE O ESTAGIO TUDO FIZEPAM PARA QUE O MEU APROVEITAMENTO FOSSE O MAXIMO POSSIVEL.

ARACAJU, 15 DE DEZEMBRO DE 1931

 $\mathcal{C}_{\alpha}(\mathcal{F})_{\alpha}$ 

Kisucico de Ario Silla Coulos FRANCISCO DE ASSIS SILVA SANTOS

VISTO - RELATORIO FINAL  $X$ 

 $\sim$ 

NESTE RELATORIO POR MIM ELABORADO, CONSTA TODOS OS DADOS REFERENTES A MTY ESTAGIO DURANTE O PERIODO COMPREENDIDO ENTRE 10 DE AGOSTO DE 1981 E 15 DE LZEMBRS DE 1981, TOTALIZANDO AO TODO 480 HORAS UTEIS, NA COMPANHIA DE PRO-CESSAMENTO DE DADOS DE SERSIPE - PRODASE.

 $\sim$ 

 $\sim$ 

EDAILSON MIGUEL DA SILVA

(0315NTAD08)

Caucico de Anis Sillo Soulos

FRANCISCO DE ASSIS SIVA SANTOS (ESTAGIARIO)

 $\epsilon_{\rm eff}$ 

 $XT - 7$ DECLARACAD

DECLARD PARA OS DEVIDOS FINS, QUE O SENHOR FRANCISCO DE ASSIS SILVA SANTOS DESEMPENHOU DE MANEIRA SATISFATORIA E COM EXCELENTE RELACIONAMENTO AS FUNCOES ESPECIFICADAS POR ESTA EMPRESA.

 $90 -$ SENGIO AZEVEDO DA SILVA

(CHEFE DE PROGRAMACAO)

UIZ RUSERTO

UIZ ROBERTO GANTOS FERREIRA

 $21$ 

GEORGE AMARAL MELLO (GERENTE DE DESENVOLVIMENTO)

ARACAJU, 15 DE DEZEMBRO DE 1981

HUMSERT D YENEZES (OIRETOR PRESIDENTE)

XII FIM  $\ddot{ }$ ----ARACAJU, 15 DE DEZEMBRO DE 1981 Caucises de puis Silla Soutes FRANCISCO DE ASSIS SILVA SANTOS  $\tilde{\mathbf{z}}$ And Things and Arthur Str.  $\hat{\boldsymbol{\theta}}$  $\sim 10^{-12}$  km  $^{-1}$